**京东股票开户要多久~在京东股票开户后券商发送资金账 号的时效是多久-股识吧**

 $\rm{App}$ 

 $1-2$ 

 $\alpha$  , where  $\alpha$ 

 $1$  $2<sub>0</sub>$  $3 \nightharpoonup$  $4\,$  $5$ 

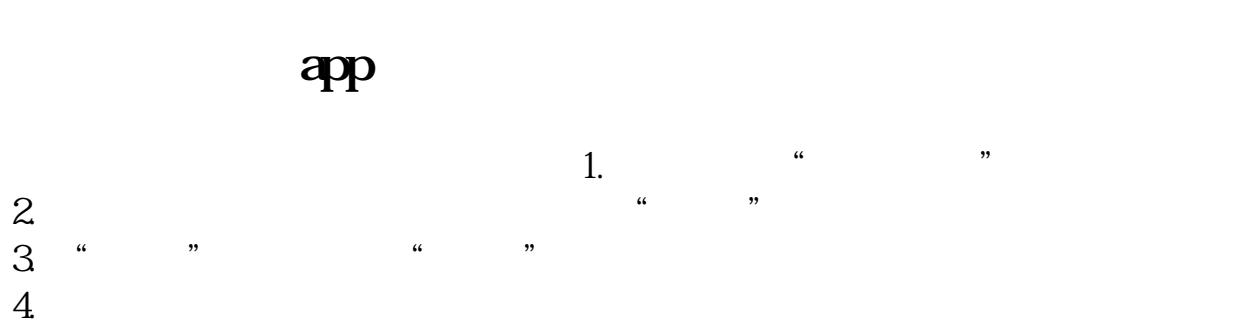

 $5.$ 

京东股票首页-选股-极速开户-

操作尽量用你选择的券商的app进行操作

 $APP$ 

 $APP$ APP

 $APP$ 

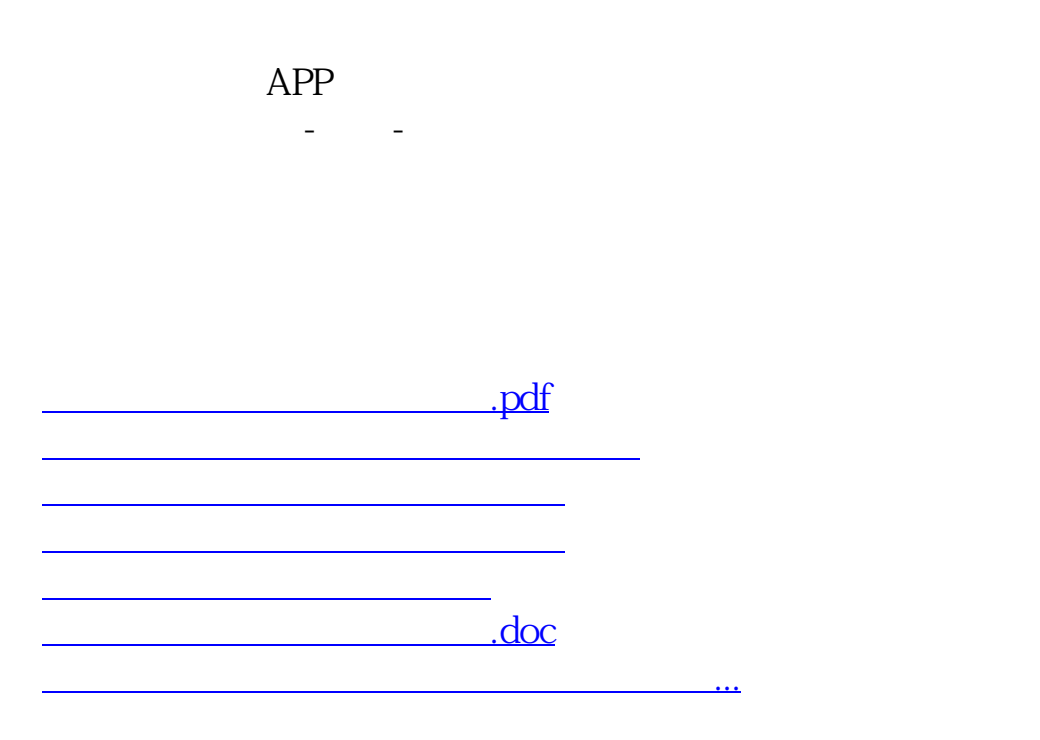

https://www.gupiaozhishiba.com/article/844.html